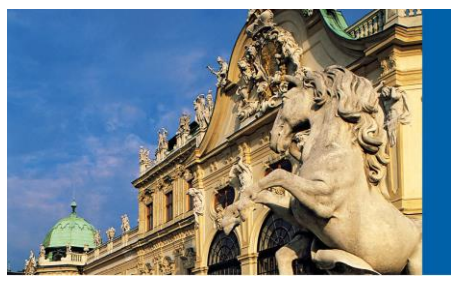

**CEM16 EAU 16th Central European Meeting** 7-8 October 2016, Vienna, Austria

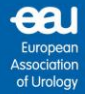

www.cem16.org

## **Friday, 7 October 2016**

**ESU/ESUT Hands-on training Laparoscopy** 

**Course Coordinator:** J-T. Klein, Ulm (DE)

**Format:** Introduction by course coordinator (15 minutes) Hands-on- training at different models (80 minutes) Questions and answers, tips and tricks (25 minutes)

**09.00 – 11.00 Course 1** Chair: J-T. Klein, Ulm (DE)

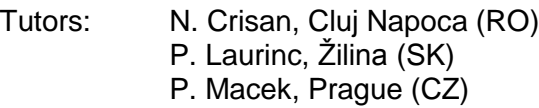

- **11.30 – 13.30 Course 2** Chair: J-T. Klein, Ulm (DE)
	- Tutors: V. Eret, Plzeň (CZ) C. Gingu, Bucharest (RO) P. Nyirady, Budapest (HU)

**15.00 – 16.30 Course 3 Case discussions, Tips&Tricks and Experience exchange** Chair: J-T. Klein, Ulm (DE)

> Tutors: G. Janetschek, Vienna (AT) J-T. Klein, Ulm (DE)

*Course 3 focusses on the technical aspects of interesting clinical cases. Two expert surgeons discuss 1-2 prepared cases, each that show a difficult situation that occurs during surgery (e.g. management of bleeding of the renal pedicle during lap. Nephrectomy) and how to manage this situation.*

*The cases are prepared by the tutors of the course and discussed with the participants of the course in an interactive way. Furthermore special tips & tricks are shown and/or discussed by the tutors. This leads to an experience exchange that is beneficial for every participant of the course.*

## **Aims and objectives**

Laparoscopic procedures are continuously evolving in urology based on the increasing expertise of urologic surgeons. This includes ablative procedures, such as radical nephrectomy as well as reconstructive techniques, such as pyeloplasty. Some advanced procedures (i.e. radical prostatectomy, radical cystectomy) have both, ablative and reconstructive steps. Since the number of centres with laparoscopic expertise is still limited in Europe, laparoscopic training programmes have become very important. Hands-on training courses at the pelvi-trainer represent one of the main steps of such courses. Finally, all remaining questions can be answered and discussed with all tutors including the demonstration of tips and tricks.

**You can register at the EAU registration desk or online through <http://registrations.uroweb.org/SignIn>**